## How KIPRIS<sup>Plus</sup> has innovated IP Business

by Hyekyung Kim Korea Institute of Patent Information 6/13/23

## Contents

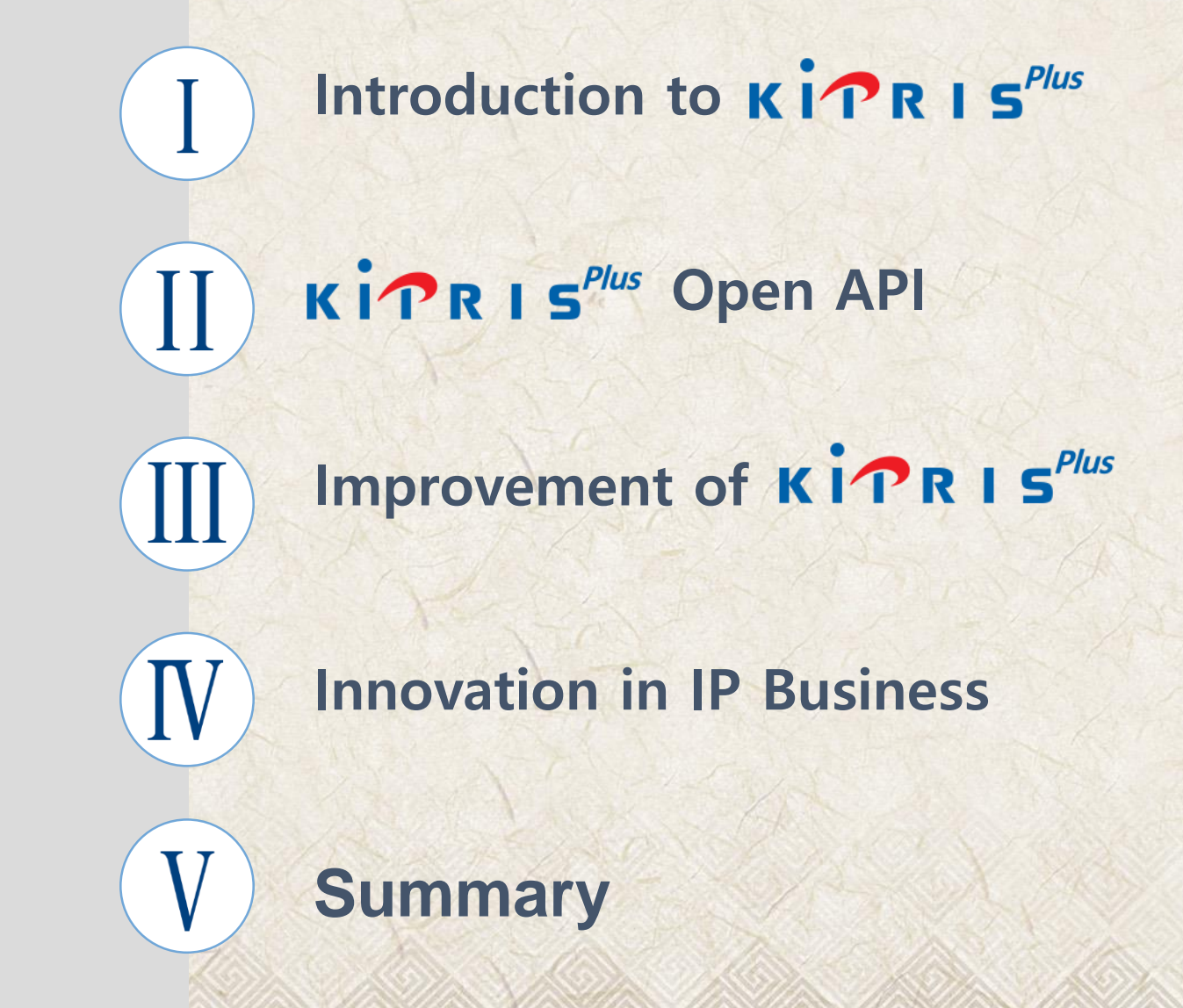

## I. Introduction to KIPRIS

## Introduction to KITRIS

### $\kappa$  i $\mathcal{P}$   $\kappa$  is an IP data providing service, released in 2012.

- Bulk data Users can download vast amount of data from the KIPO's IP DB.
- Open API Users can access the KIPO's IP DB to retrieve or 02 download specific data.

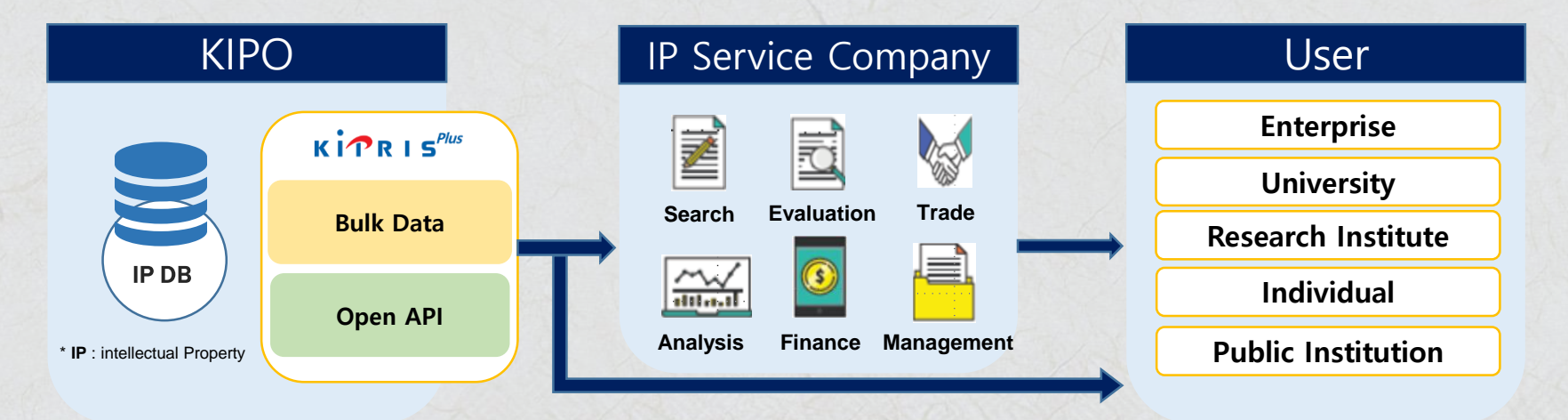

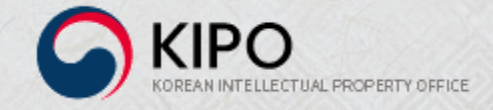

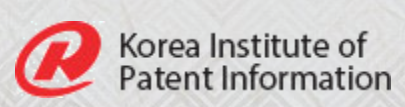

## Introduction to KITRIS<sup>Plus</sup>

 $\mathsf{K}$  in  $\mathsf{R}$  is  $S^{Plus}$ has provided various IP data since 2012.

 $\kappa$  i $\mathbf{P}$   $\kappa$  i  $\mathbf{s}^{PLus}$  has publications, legal data, and others. • IP data in high demand are added every year.

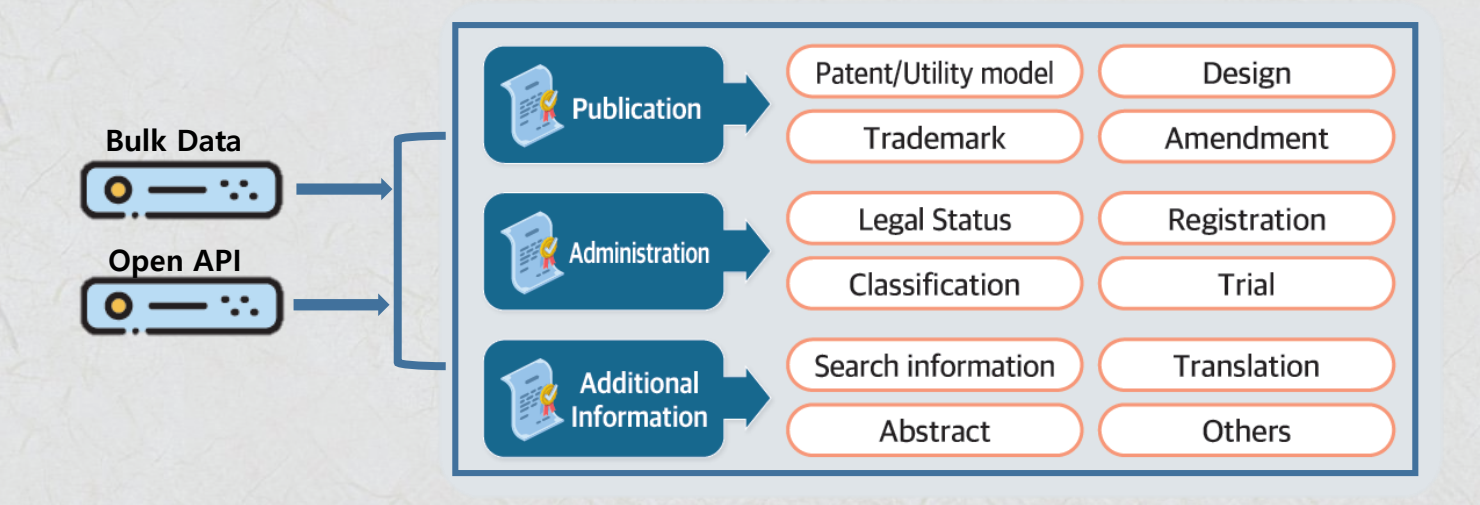

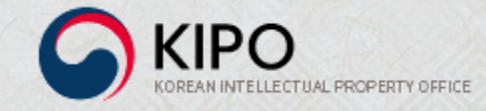

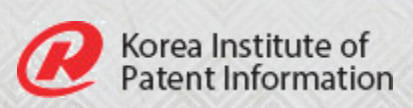

## Introduction to KITRIS

 $K$ <sub>1</sub> $P$ R<sub>15</sub> $P$ lus has provided various IP data since 2012.

14 innovative AI training data are provided. 02

> **'18-'19(5) '21(4) Glossary of Technology Terms(2) Patent Label Dataset Patent Drawing Tag Al Chatbot Dataset Patent Quality Score Al TM Image Dataset Patent Claim Structure Al Design Drawing Dataset '20(3) '22(2) CN-KR Patent Corpus KR-EN Patent Abstract Corpus EN-KR Patent Corpus KR-EN Intermediate Document Corpus**

> > Korea Institute of Patent Information

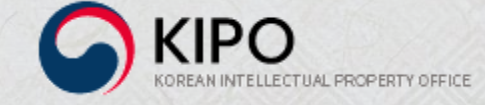

### $\kappa$   $\mathbf{P}$   $\kappa$  **I**  $\mathbf{s}^{PLus}$  provides Open APIs for IP business.

- Open API system was built for IP companies to develop IP services.
- 860 Open API operations(SOAP : 472, REST : 388) for 50 IP data have been serviced so far.

02

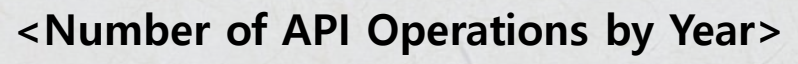

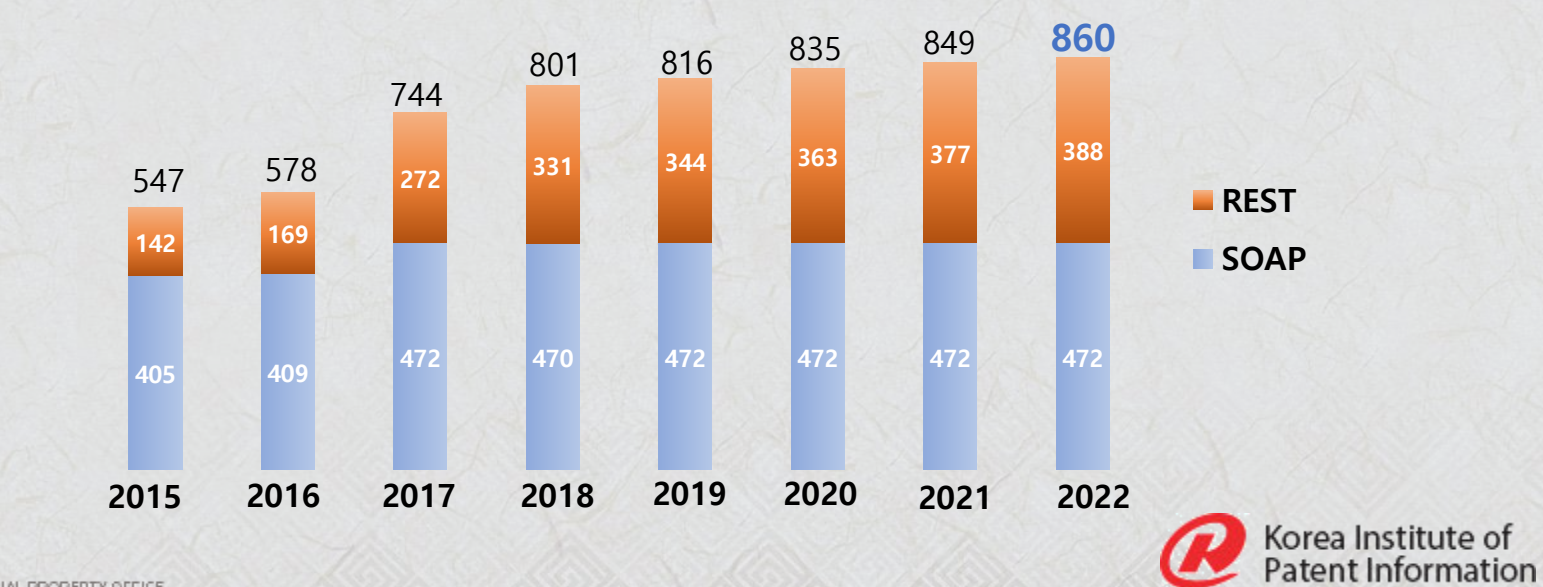

### **Patent**∙**Utility Model Publication(56 API Operations)**

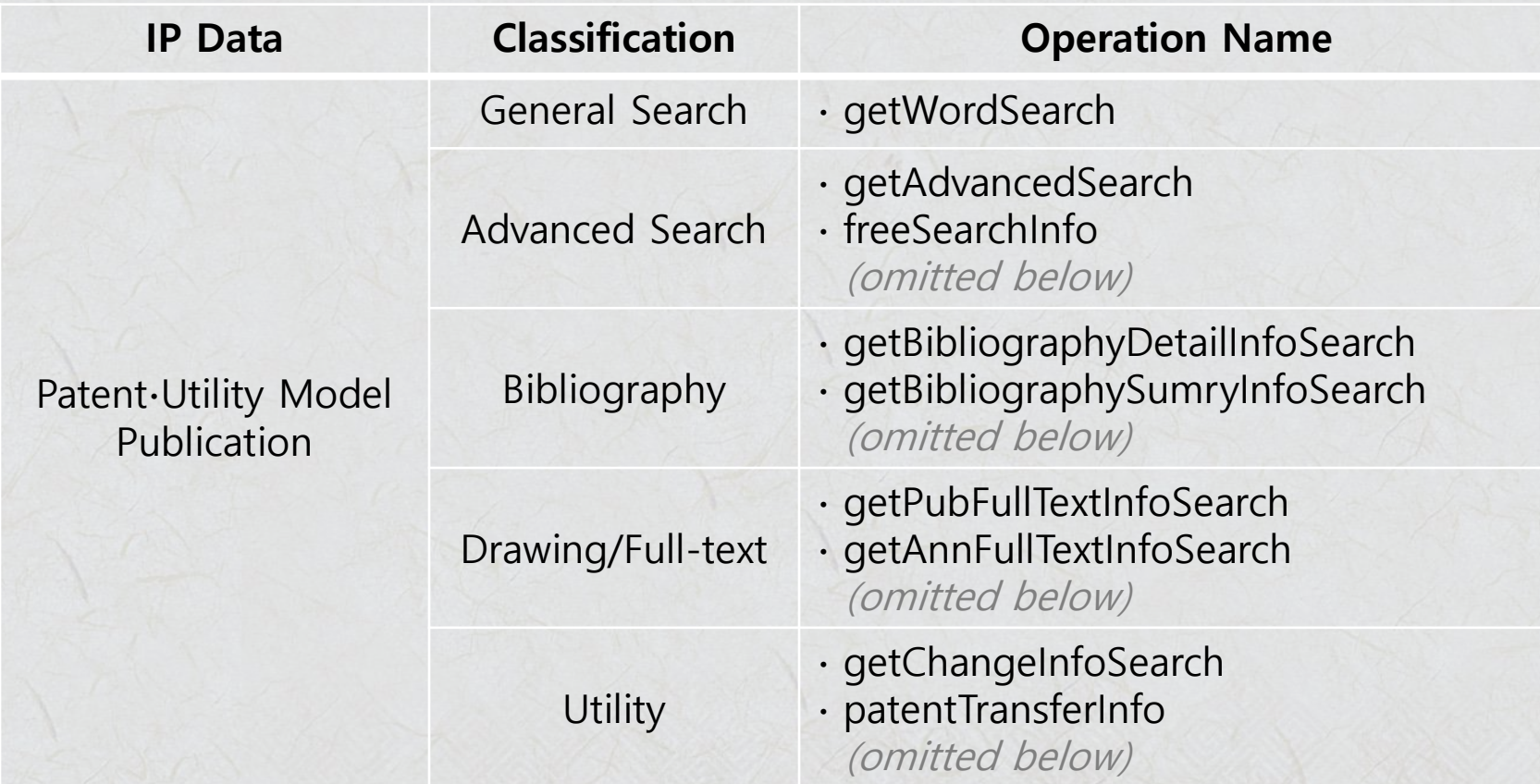

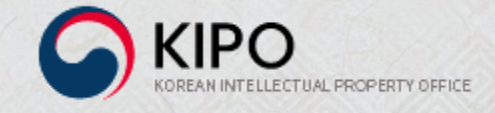

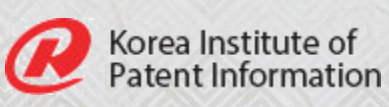

### How to Use Open API

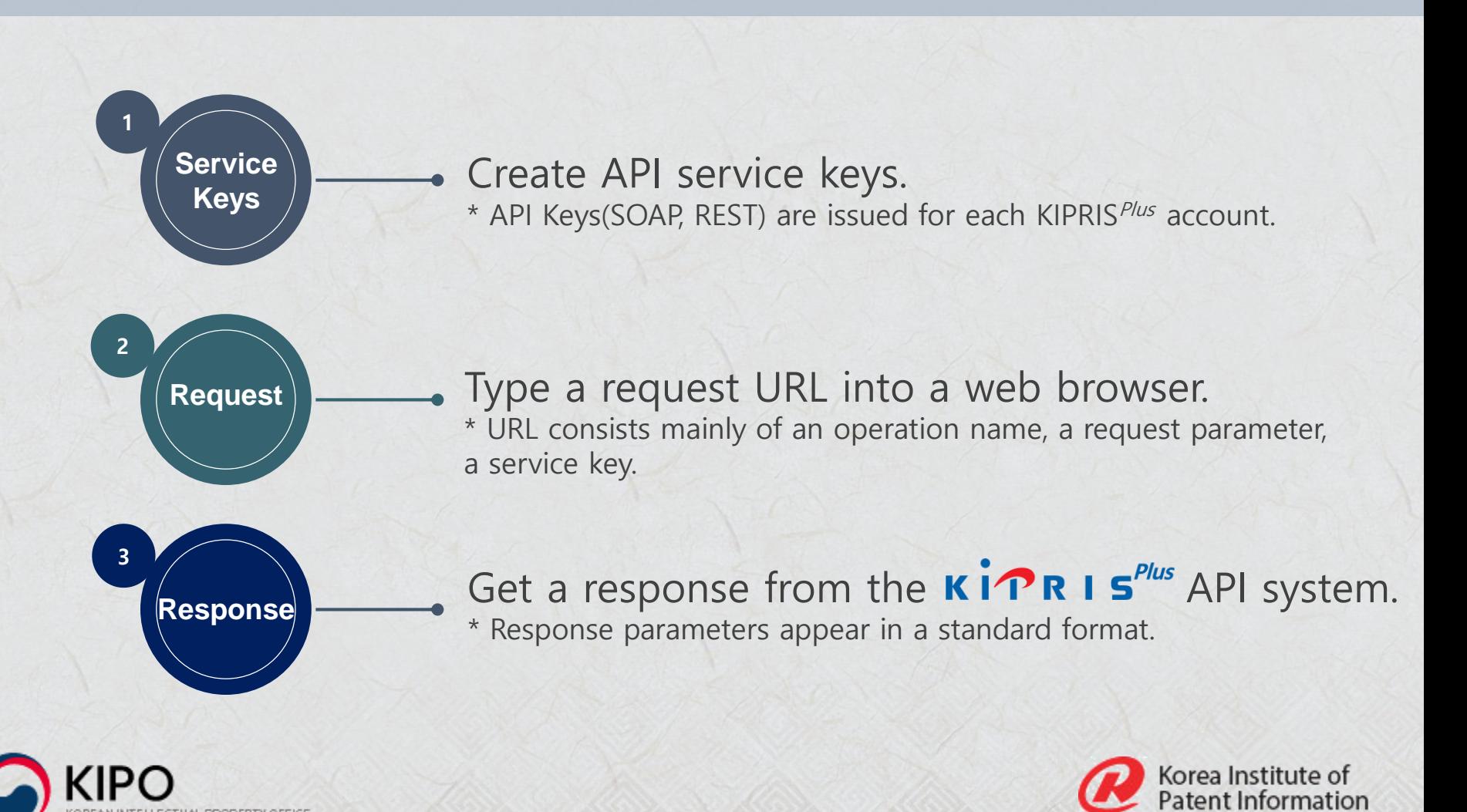

## How to Use Open API

### [EXAMPLE] REST API Request Call

IP Data : Patent∙Utility Model Publication Request Parameter(Application Number) : 1020050050026 Operation Name : getBibliographyDetailInfoSearch

### 1. Service Key

#### **REST AccessKey**

### confidential

### 2. Request

http://plus.kipris.or.kr/kipo-api/kipi/patUtiModInfoSearchSevice/getBibliographyDetailInfoSearch?applicationNumber=1020050050026&ServiceKey=

### 3. Response

L Operation Name LRequest Parameter LService Key

<applicationFlag/>

<applicationNumber>10-2008-0025578</applicationNumber>

<claimCount>5</claimCount>

<finalDisposal>등록결정(일반)</finalDisposal>

<inventionTitle>도로노면 세척 및 결빙방지시스템</inventionTitle>

<inventionTitleEng>CLEANING AND ANTIFREEZE SYSTEM FOR ROAD SURFACE TO PREVENT SOIL AND DUST FROM ENTERING A TUNNEL BY CLEAN <openDate></openDate>

<openNumber></openNumber>

<originalApplicationDate></originalApplicationDate>

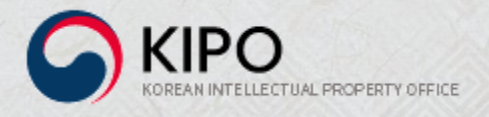

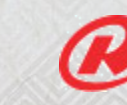

Korea Institute of<br>Patent Information

## How to Use Open API

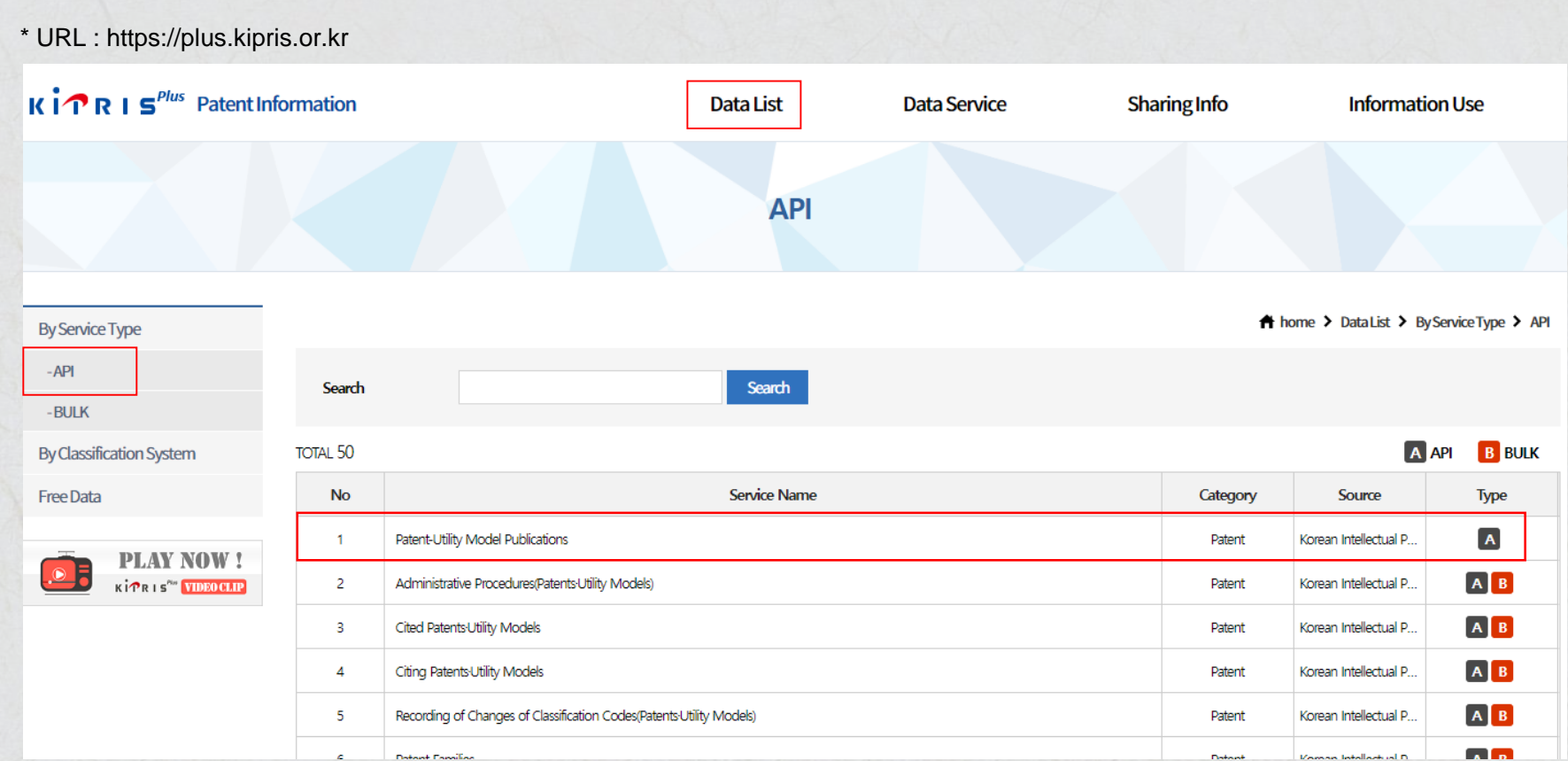

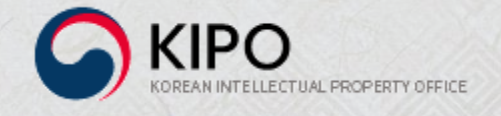

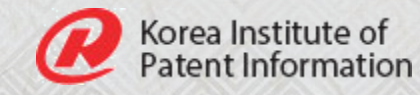

### How to Use Open API

#### Patent-Utility Model Publications Data Name

#### **O** Meta-information

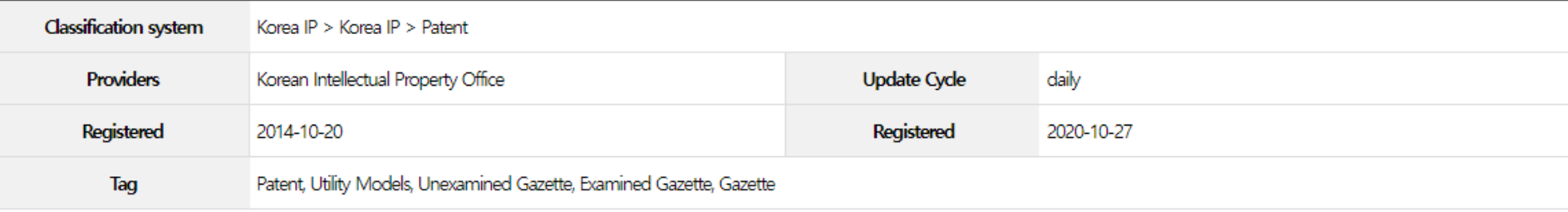

### o Type of service Service Type

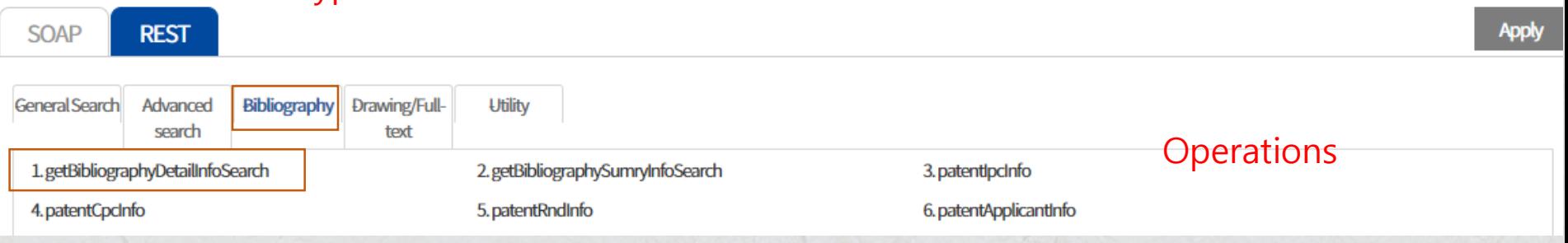

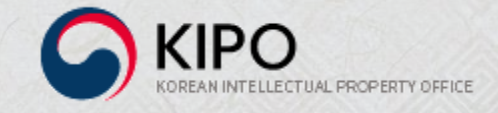

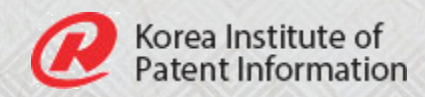

### How to Use Open API

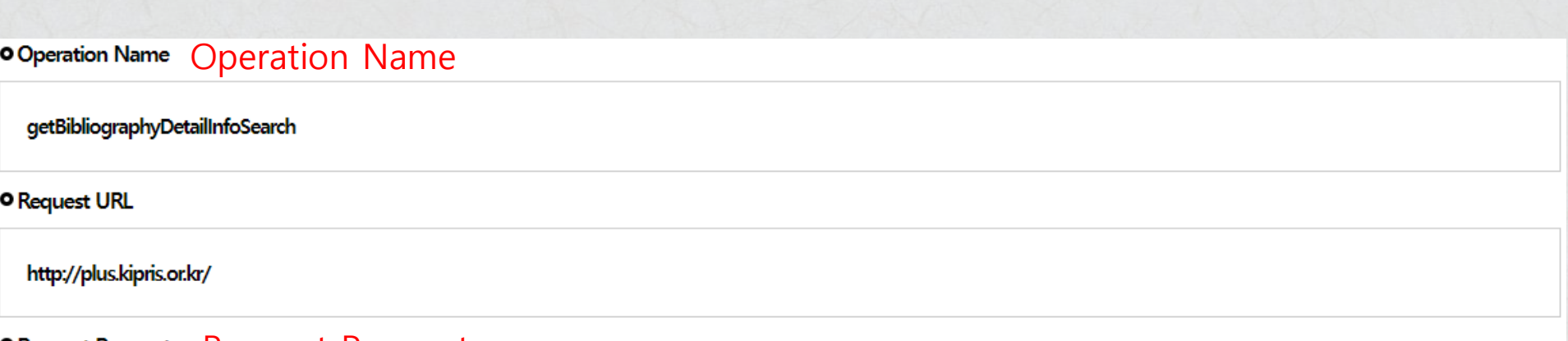

### **ORequest Parameter Request Parameter**

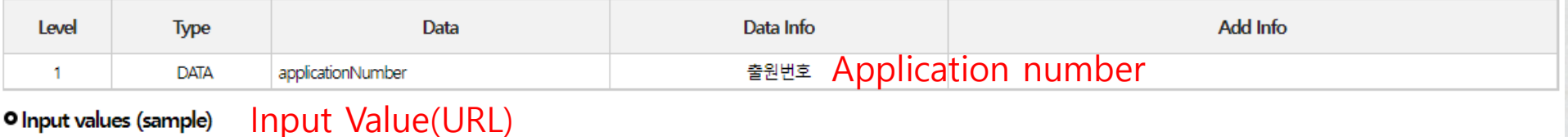

http://plus.kipris.or.kr/kipo-api/kipi/patUtiModInfoSearchSevice/getBibliographyDetailInfoSearch?pplicationNumber=102005005002686erviceKey= \*\*\*\*\*\*

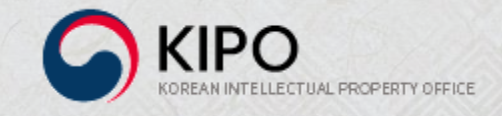

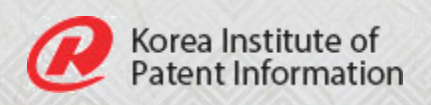

### How to Use Open API

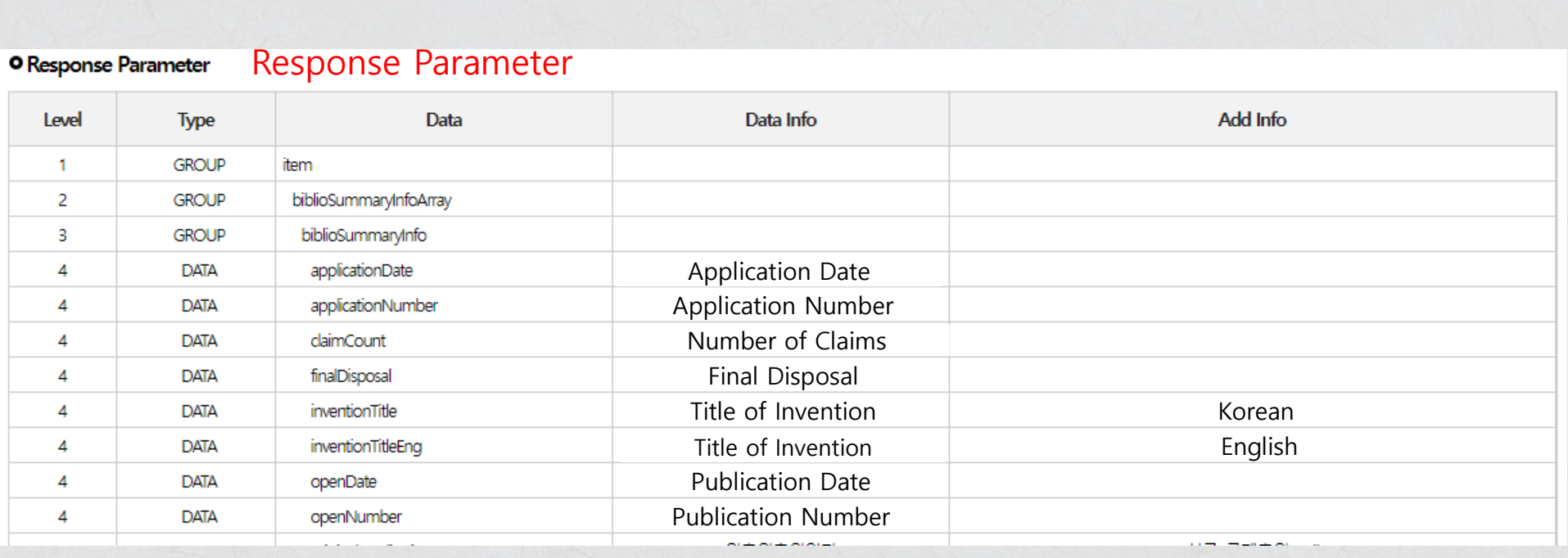

 $\bullet$ . .

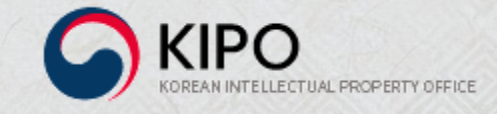

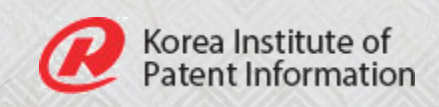

## 皿. Improvement of Ki<sup>n</sup>RIS<sup>Plus</sup>

## Improvement of KITRIS<sup>Plus</sup>

### $\mathbf{K}$  in  $\mathbf{F}$  is  $\mathbf{F}^{PLSS}$  makes efforts to continuously improve.

 $\kappa$  i $\mathbf{P}$   $\kappa$  i  $\mathbf{S}^{Plus}$  listens to users' opinions regularly and tries to 01 help them use IP data conveniently.

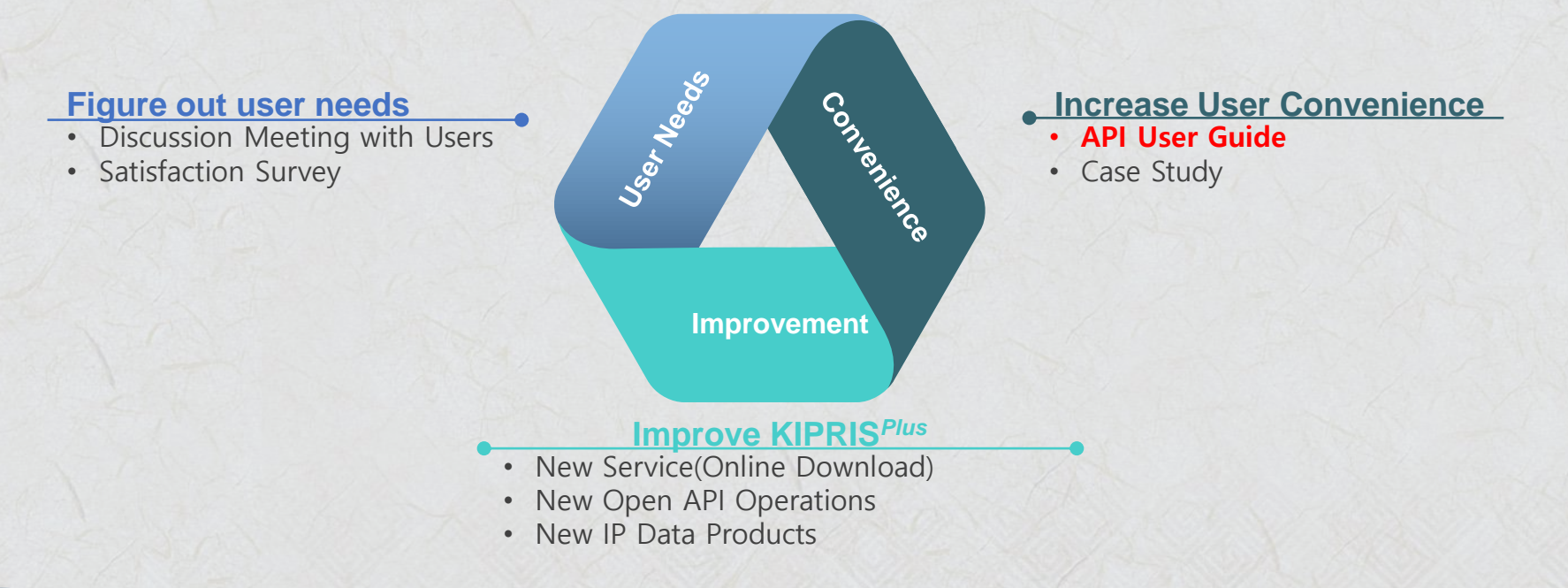

Korea Institute of Patent Information

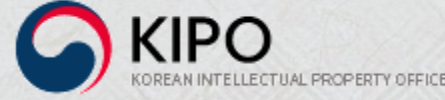

## Improvement of KIPRIS<sup>Plus</sup>

### $\mathbf{K}$   $\mathbf{R}$   $\mathbf{R}$   $\mathbf{S}$ <sup>Plus</sup> makes efforts to continuously improve.

### API User Guide posts all of the  $K$   $\widehat{P}$ R I  $S$ <sup>plus</sup> API operations 02 at one place.

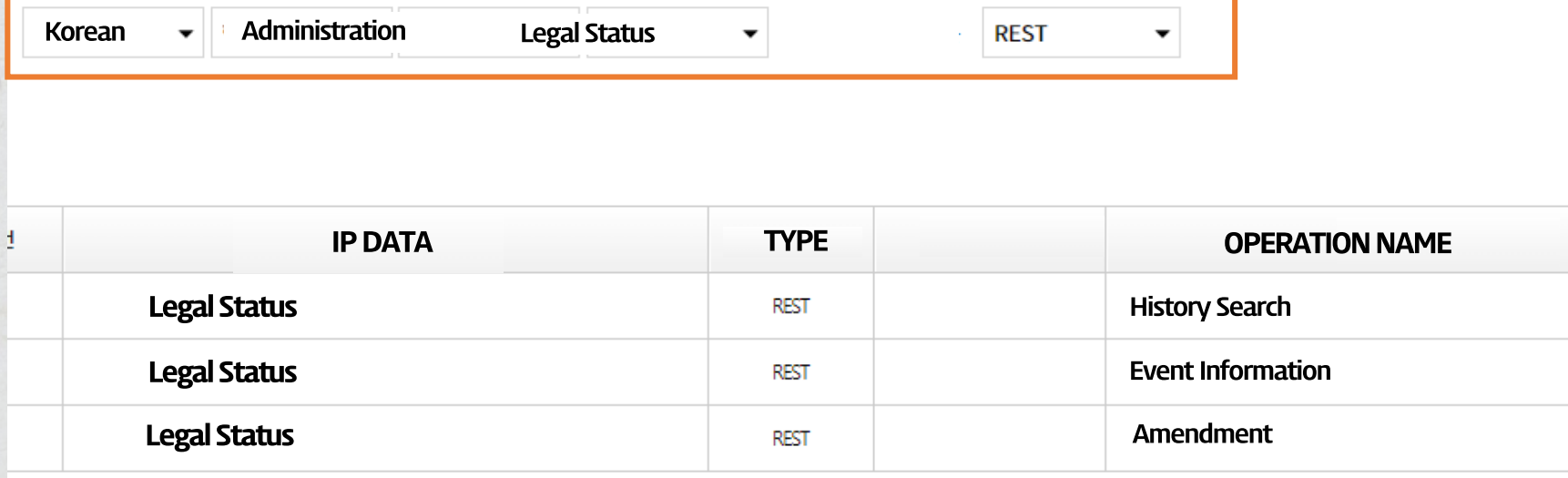

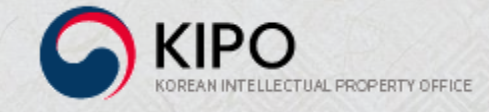

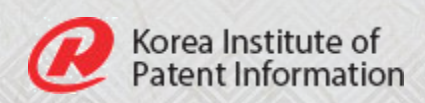

## Ⅳ. Innovation in IP Business

## Improvement of KITRIS<sup>Plus</sup>

### $\kappa$  i $\mathcal{P}$   $\kappa$  i s<sup>*Plus*</sup> makes efforts to support innovative IP Business.

### IP Business Idea Contest

- Started in 2015 to discover innovative IP business models.
- Supported the growth of 77 IP business models.

### IP Business Growth Support

- Started in 2020 to foster the development of innovative IP business companies through financial support, education, mentoring, etc.
- Fostered 65 IP business companies.

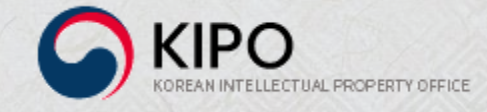

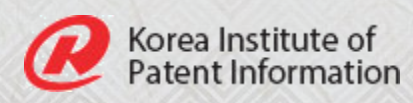

# Ⅴ. Summary

## **Summary**

- $\kappa$  i $\mathbf{\hat{P}}$ R I  $\mathbf{S}^{Plus}$ , an IP data providing service, was released in 2012 to promote the use of IP data and to support the growth of IP business.
- $\kappa$   $\mathsf{P}$ **R**  $\mathsf{I}$   $\mathsf{S}$ <sup>Plus</sup> was improved in many ways by releasing a new service, developing API operations, and increasing user convenience.
- $\mathbf{K}$   $\mathbf{P}$   $\mathbf{R}$   $\mathbf{S}$ <sup>Plus</sup> built 860 API operations for 50 IP data.

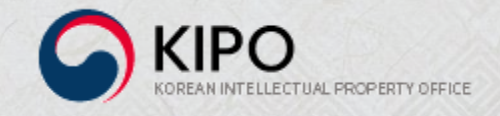

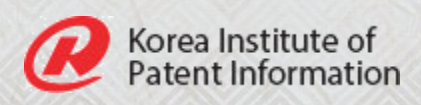